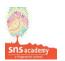

## <u>Worksheet</u>

1. Join the wires to the correct place

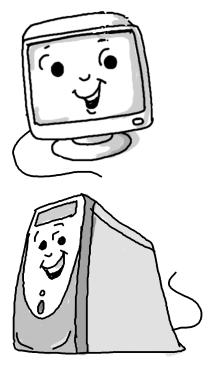

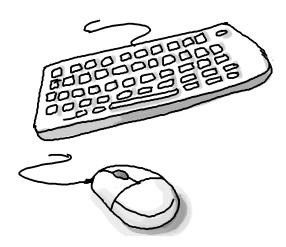

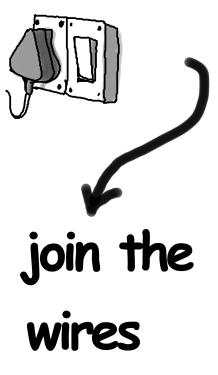

## 2. Fill in the blanks from the choices

\_\_\_\_\_•

speakers, CPU, keyboard, mouse, monitor

- 1. The \_\_\_\_\_ controls the computer.
- 2. The \_\_\_\_\_\_ shows what is being done on the computer.
- 3. A computer plays music through \_\_\_\_\_.
- 4. We can move the pointer on the screen ( $\boxed{\mathbb{R}}$ ) using the \_\_\_\_\_.
- 5. We can enter letters and numbers into the computer using the

3. Which parts of the computer are similar to you?

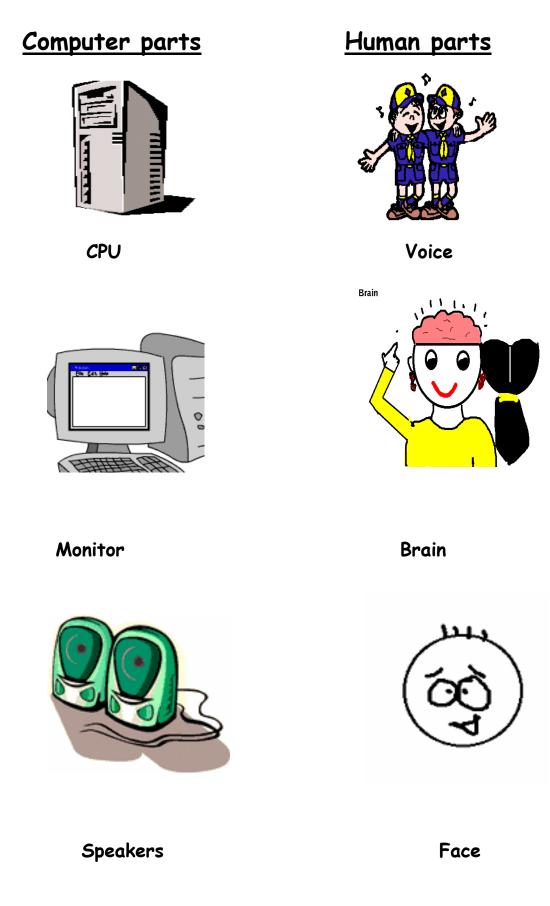

4. Match the parts of the computer:

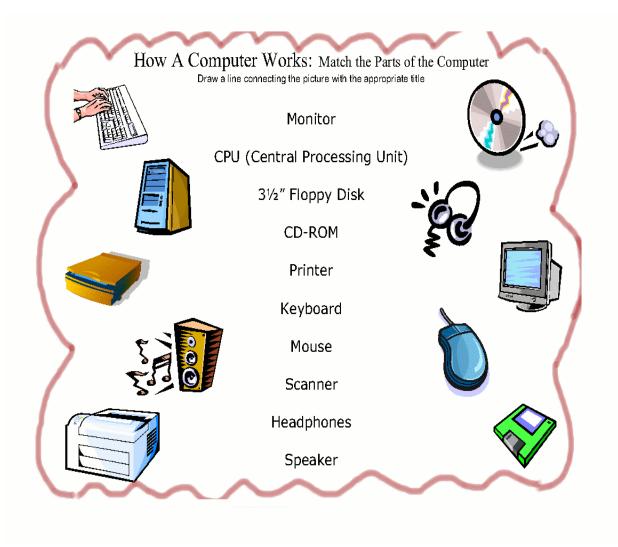

5. Name the parts of the Computer

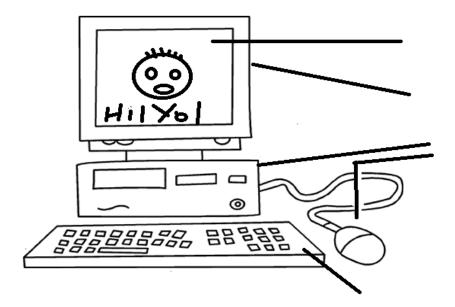